## **COMPTE RENDU DE LECTURE**

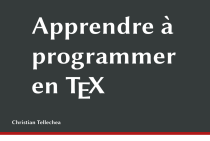

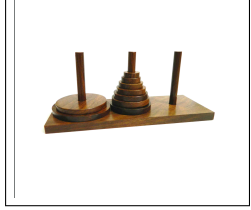

Christian TELLECHEA, Apprendre à programmer en TEX, Septembre 2014, CTAN, <https://ctan.org/pkg/apprendre-a-programmer-en-tex>, 580 pages. En avril 2019, Christian TELLECHEA, bien connu sous le pseudonyme *unbonpetit* dans les divers groupes de discussion sur TEX, a déposé son livre *Apprendre à programmer en TEX* sur le CTAN. Il s'agit d'un ouvrage auto-édité dont l'impression à la demande n'est malheureusement plus possible, mais qui est devenu accessible à tous sur le CTAN. Malgré la déception de ne plus pouvoir acquérir ce livre, il faut remercier l'auteur de le rendre disponible car il s'agit d'un livre remarquable à bien des égards. La programmation en T<sub>E</sub>X n'est pas quelque chose de facile et ce livre permet de s'initier à cette science qui s'approche souvent de la magie noire pour beaucoup d'utilisateurs et d'utilisatrices. L'auteur fait preuve d'une pédagogie rare nous amenant progressivement à comprendre les arcanes de TEX. Toutes les explications sont accompagnées de nombreux exemples (plus de 450 codes commentés), toujours très bien choisis. Christian nous propose aussi quelque 250 exercices qui nous permettent de ne pas en rester à une lecture superficielle, mais bien de mettre en pratique, et ainsi de vraiment progresser. De plus, les notions sont régulièrement illustrées avec soin, par exemple le délicat mécanisme de développement en T<sub>E</sub>X, ce qui aide grandement la compréhension.

Même si l'auteur nous avertit bien que cet ouvrage n'est qu'une *introduction*, l'étendue des thèmes abordés est considérable et, selon nous, fait de cet ouvrage une référence pour la programmation en TEX qui mériterait une traduction vers l'anglais, au moins. Cela fait que ce livre peut aussi être utile aux moins débutants cherchant quelques compléments ou éclaircissements sur telle ou telle notion de programmation TrXienne. Bref, vous l'aurez compris, nous vous conseillons vivement de vous jeter dans la lecture et l'étude de cet ouvrage!

Maxime CHUPIN